## **motd**

- Objet : Fichier motd (Message Of The Day)
- Niveau requis : [débutant,](http://debian-facile.org/tag:debutant?do=showtag&tag=d%C3%A9butant) [avisé](http://debian-facile.org/tag:avise?do=showtag&tag=avis%C3%A9)
- Commentaires : Administration Délivrer un message à tous les user se connectant.
- Débutant, à savoir : [Utiliser GNU/Linux en ligne de commande, tout commence là !](http://debian-facile.org/doc:systeme:commandes:le_debianiste_qui_papillonne)
- Suivi :
	- © Création par *S*smolski le 15/10/2012
	- Testé par **S**smolski le 15/10/2012
- Commentaires sur le forum :  $C$ 'est ici<sup>[1\)](#page--1-0)</sup>

## **Utilisation**

Usage uniquement en console !

Lorsque l'administrateur doit communiquer des informations à l'ensemble de la communauté des utilisateurs utilisant eux-mêmes la console, il peut le faire au moyen d'un courrier électronique qui sera envoyé à chacun d'entre eux mais ce procédé engendre de multiples copies du même message, ce qui occupe inutilement de la place sur le disque.

Pour éviter cela, l'administrateur peut placer<sup>[2\)](#page--1-0)</sup>, dans le fichier :

```
 /etc/motd
```
le message à délivrer à chaque utilisateur.

Voici un exemple de ce fichier :

cat motd

[retour de la commande](http://debian-facile.org/_export/code/doc:systeme:motd?codeblock=1)

Un nouveau serveur DNS est maintenant installe.

Lorsqu'un utilisateur se connecte au système, le texte du message présent dans le fichier /etc/motd est affiché.

Voici un exemple de session interactive lorsqu'un message du jour est configuré :

## [séquence interactive](http://debian-facile.org/_export/code/doc:systeme:motd?codeblock=2)

login: jfc Password:

Last login: Mon Oct 15 17:09:17:CEST 2012 on tty2 Linux nom\_machine 3.2.0-3-amd #1 SMP Mon Jul 23 02:45:17 UTC 2012 x86\_64 Un nouveau serveur DNS est maintenant installe.

Avec l'aide des tutos en pdf offerts par **arthefact** et **melodie** !

[1\)](#page--1-0)

N'hésitez pas à y faire part de vos remarques, succès, améliorations ou échecs ! [2\)](#page--1-0)

[nano](http://debian-facile.org/doc:editeurs:nano)

From: <http://debian-facile.org/> - **Documentation - Wiki**

Permanent link: **<http://debian-facile.org/doc:systeme:motd>**

Last update: **02/08/2015 17:27**

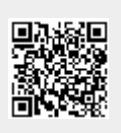